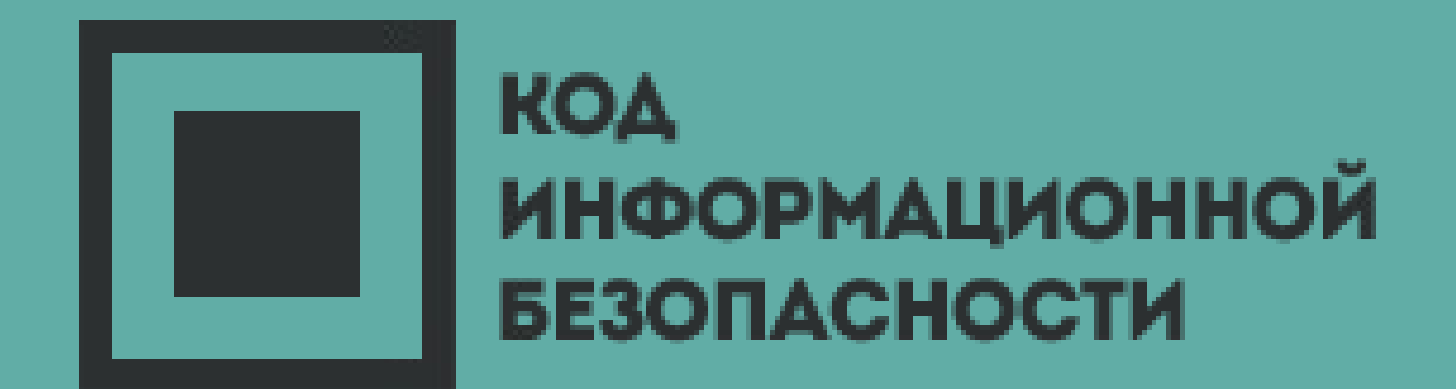

### **Инструктаж сотрудников по ИБ. Методика и практика**

Виктор Буренков

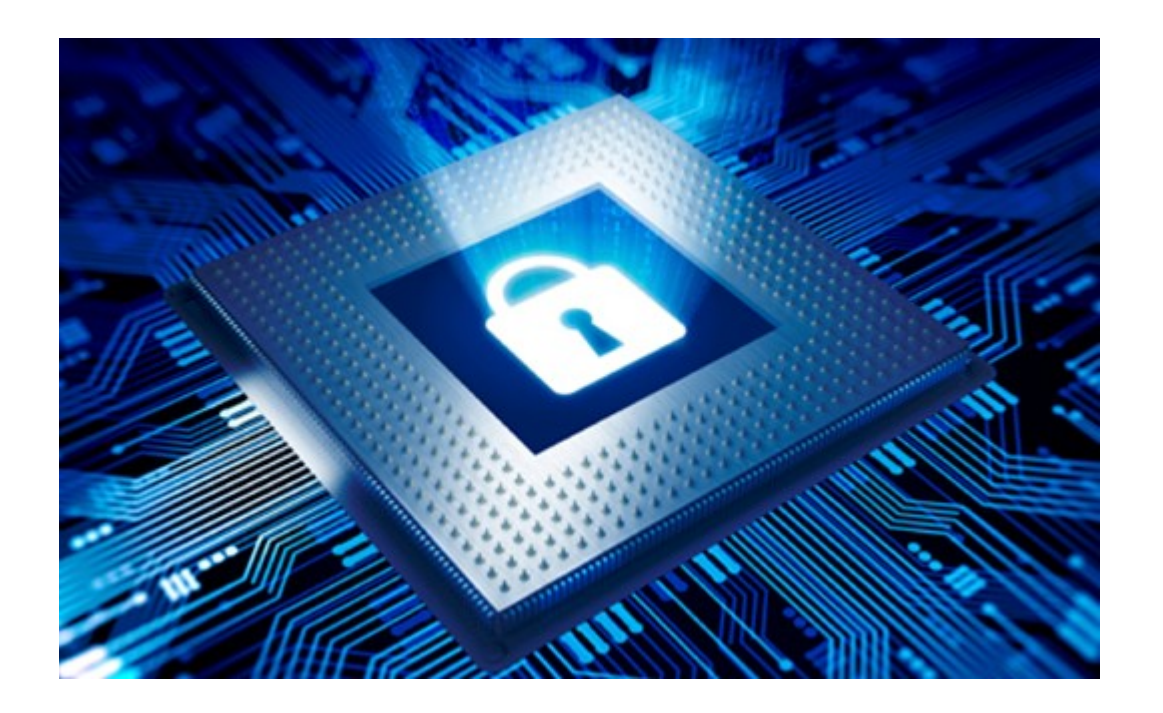

#### Создание пароля

Введите пароль для своей учетной записи.

Пароли должны включать не менее 8 знаков, которые относятся по крайней мере к двум из следующих типов: буквы верхнего и нижнего регистров, цифры и символы

#### ........

Далее

000000000000000  $\Box$ UNCOMMON **ORDER** (NON-GIBBERISH) **UNKNOWN BASE WORD** [r0ub4dor CAPS? COMMON NUMERAL **SUBSTITUTIONS**  $\Box$   $\Box$   $\Box$ **PUNCTUATION** (YOU CAN AOD A FEW MORE BITS TO<br>ACCOUNT FOR THE FACT THAT THIS<br>IS ONLY ONE OF A FEW COMMON FORMATS

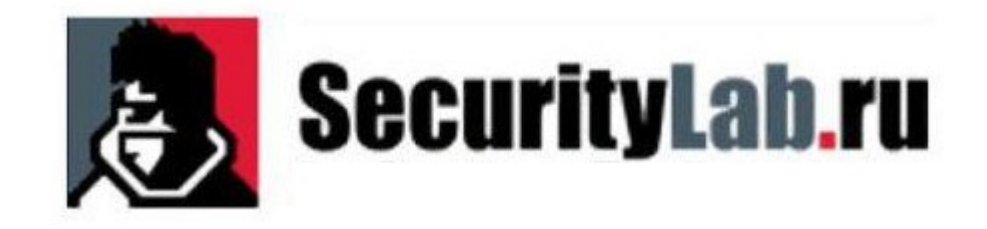

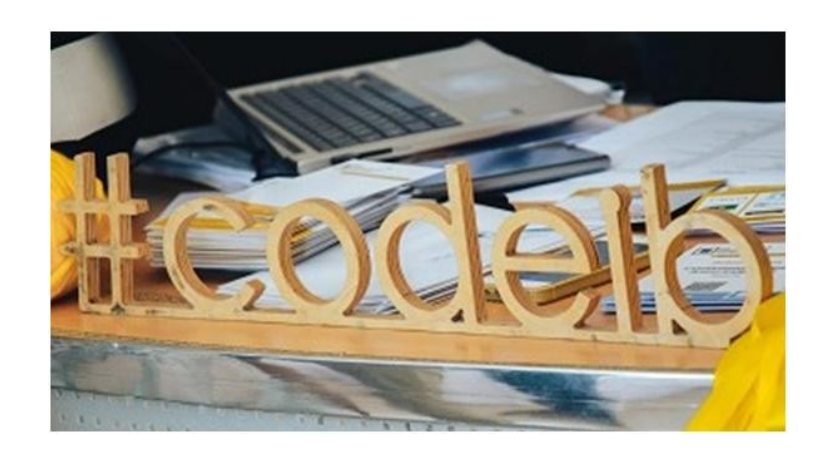

### Кого следует инструктировать?

Что включить в инструктаж?

Инструктаж и должностная инструкция: отличия

Обратная связь пользователей с подразделением ИБ

Основные вопросы

**Предпосылки инструктажа по информ. безопасности**

- Недостатки текстовых инструкций: - «подписал и забыл» (воспринимается как формальность); - важные пункты не поняты.
- 
- 
- Если есть подразделение ИБ: - инструктаж — возможность консультации со специалистом; - создаём обратную связь сотрудников с подразделением ИБ.
- Возможно проведение ИБ-инструктажа не только ИБ-специалистами

«Разработчиков, системных администраторов инструктировать по ИБ не нужно, поскольку они и так опытные компьютерщики».

Практика показывает, что множество утечек происходит по вине разработчиков и квалифицированного ИТ-персонала.

Пример: Яндекс, .svn-base

## Кого инструктируем?

Первичный и регулярный

- По очерёдности:
- плановый;
- внеплановый
- (реагирование на инцидент).
- По форме:
- рассылка письма;
- беседа или семинар.

Варианты изложения содержания • пересказ (вспомните стюардесс); • интерактивный.

#### **Основа интерактивного инструктажа вопросы пользователю.**

Нужен доброволец!

## Варианты инструктажа

Интерактивный инструктаж

Возможен на стадии приёма в штат.

Ставит целью действенно повысить бдительность сотрудника в эпоху спама, фишинга и шифровальщиков

Запоминается лучше, чем при росписи под текстом.

Можно проводить индивидуально или с небольшими группами.

Очень часто можно продемонстрировать подтверждение взломов бесплатной почты пользователя.

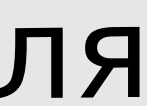

### https://haveibeenpwned.com и типовая выдача для засвеченного в утечках адреса

#### Breaches you were pwned in

A "breach" is an incident where data has been unintentionally exposed to the public. Using the 1Password password manager helps you ensure all your passwords are strong and unique such that a breach of one service doesn't put your other services at risk.

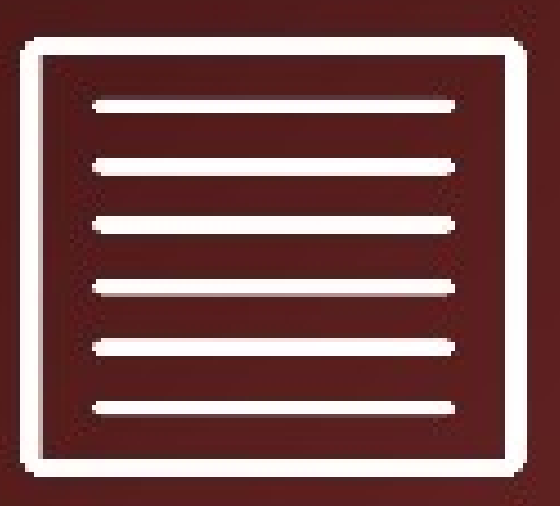

**Exploit.In** (unverified): In late 2016, a huge list of email address and password pairs appeared in a "combo list" referred to as "Exploit.In". The list contained 593 million unique email addresses, many with multiple different passwords hacked from various online systems. The list was broadly circulated and used for "credential stuffing", that is attackers employ it in an attempt to identify other online systems where the account owner had reused their password. For detailed background on this incident, read Password reuse, credential stuffing and another billion records in Have I been pwned.

**Compromised data: Email addresses, Passwords** 

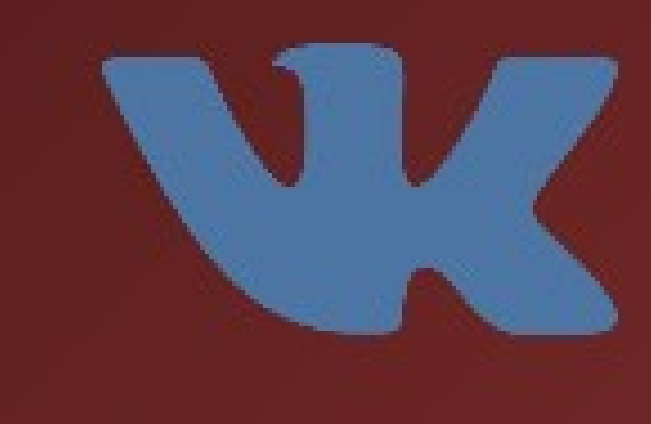

VK: In approximately 2012, the Russian social media site known as VK was hacked and almost 100 million accounts were exposed. The data emerged in June 2016 where it was being sold via a dark market website and included names, phone numbers email addresses and plain text passwords.

**Compromised data:** Email addresses, Names, Passwords, Phone numbers

### Какие темы важно затронуть

#### **USB-накопители**

Можно объяснить, что они не актуальны по нескольким причинам, не только из соображений ИБ

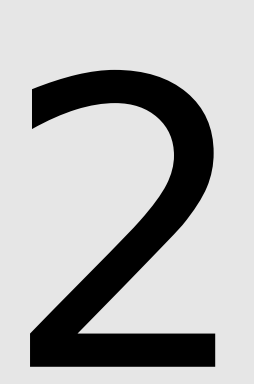

#### Электронная почта

Один из главных векторов атаки на корпоративный сегмент

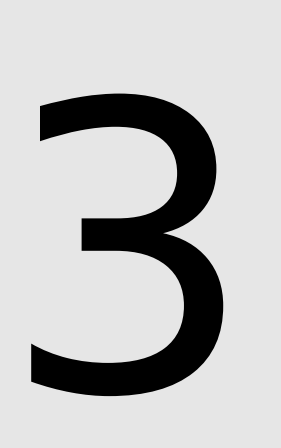

#### Бесплатные сервисы и социальные сети

Не используйте пароли оттуда в служебных учётных записях, и будет Вам счастье! И компании тоже.

#### Один пользователь — один пароль

Служебный пароль не вещь, которую передают в пользование. За действия под Вашим логином будут спрос с Вас

#### Фишинг, шифровальщик, социальная инженерия, ...

Пусть для пользователя эти слова станут так же понятны, как «селфи», «мем», «трансляция» — пусть больше задумываются об угрозах

#### Держите контакт с ИБ

Всегда можно обратиться с вопросом в случае сомнений (подозрительное ПИСЬМО И Т. Д.)

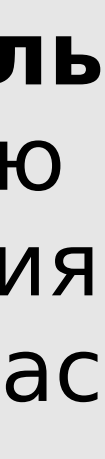

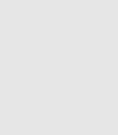

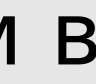

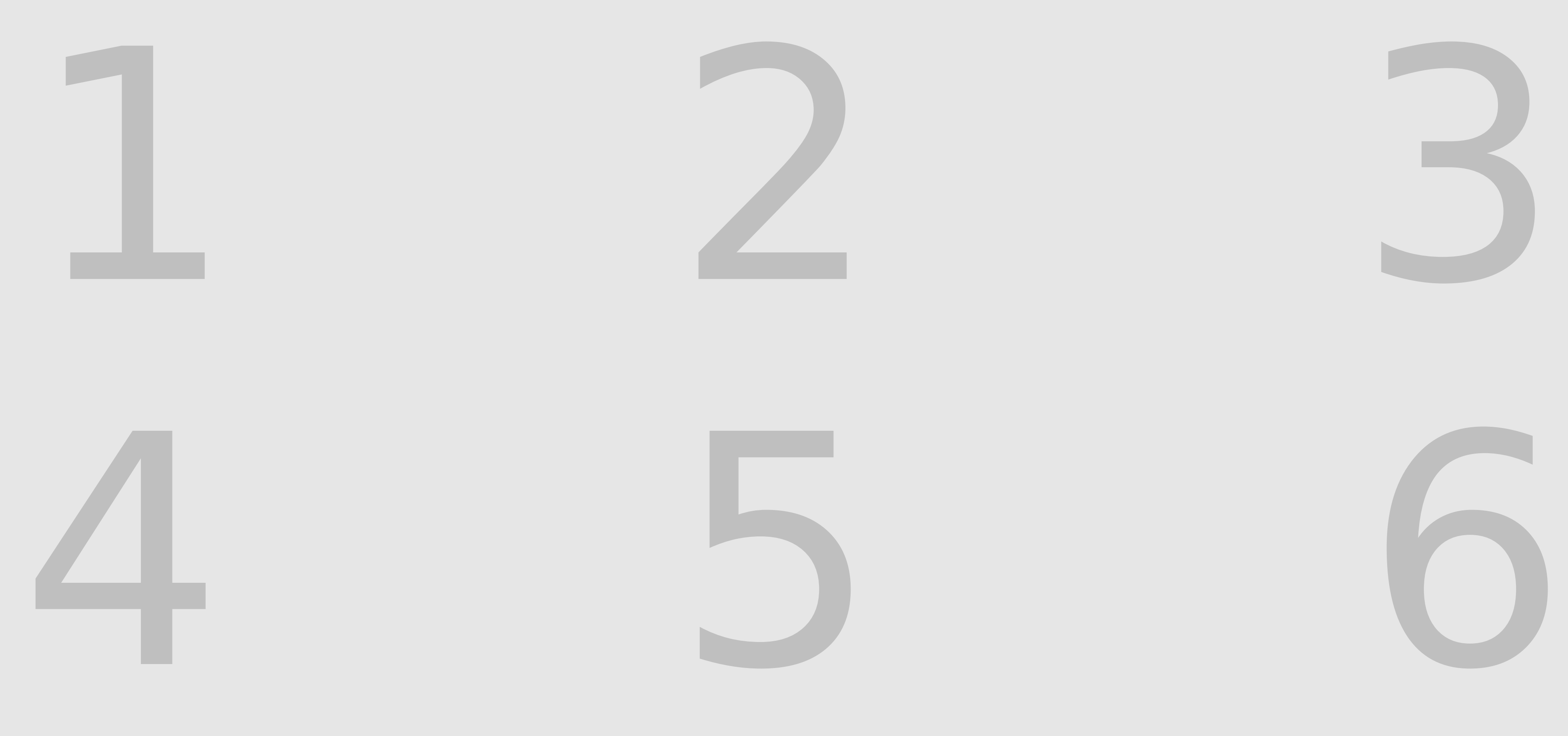

#### **Ваши пункты** Информационная безопасность должна учитывать вид и специфику деятельности

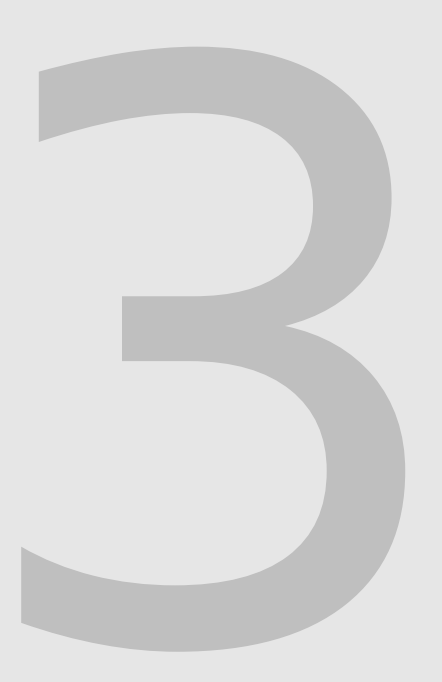

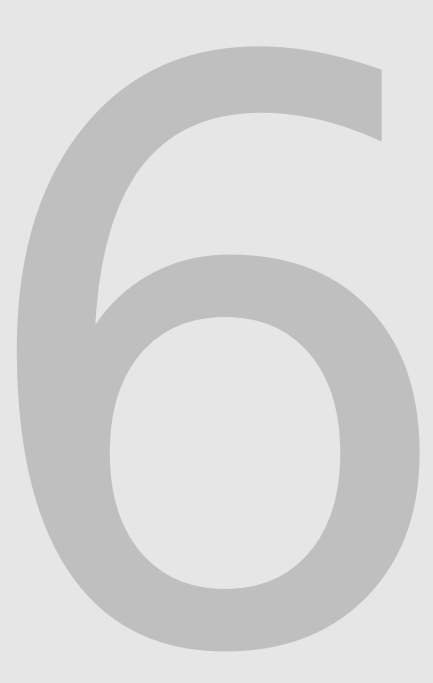

## **Ещё один общий пункт**

## $\bar{b}$  - BPAry<br>  $\bar{a}$  - ROMOTATЬ!

 $\begin{picture}(20,10) \put(0,0){\line(1,0){10}} \put(10,0){\line(1,0){10}} \put(10,0){\line(1,0){10}} \put(10,0){\line(1,0){10}} \put(10,0){\line(1,0){10}} \put(10,0){\line(1,0){10}} \put(10,0){\line(1,0){10}} \put(10,0){\line(1,0){10}} \put(10,0){\line(1,0){10}} \put(10,0){\line(1,0){10}} \put(10,0){\line(1,0){10}} \put(10,0){\line(1$ 

**STEERING** 

Небольшая оговорка: современная криптография подразумевает систему, в которой ключ является единственным секретом; алгоритмы шифрования открыты и, как правило, подлежат разглашению.

 $\rightarrow$ 

THE ANGELES

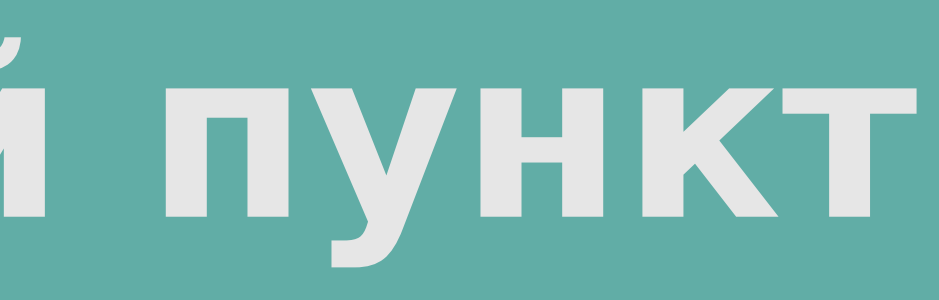

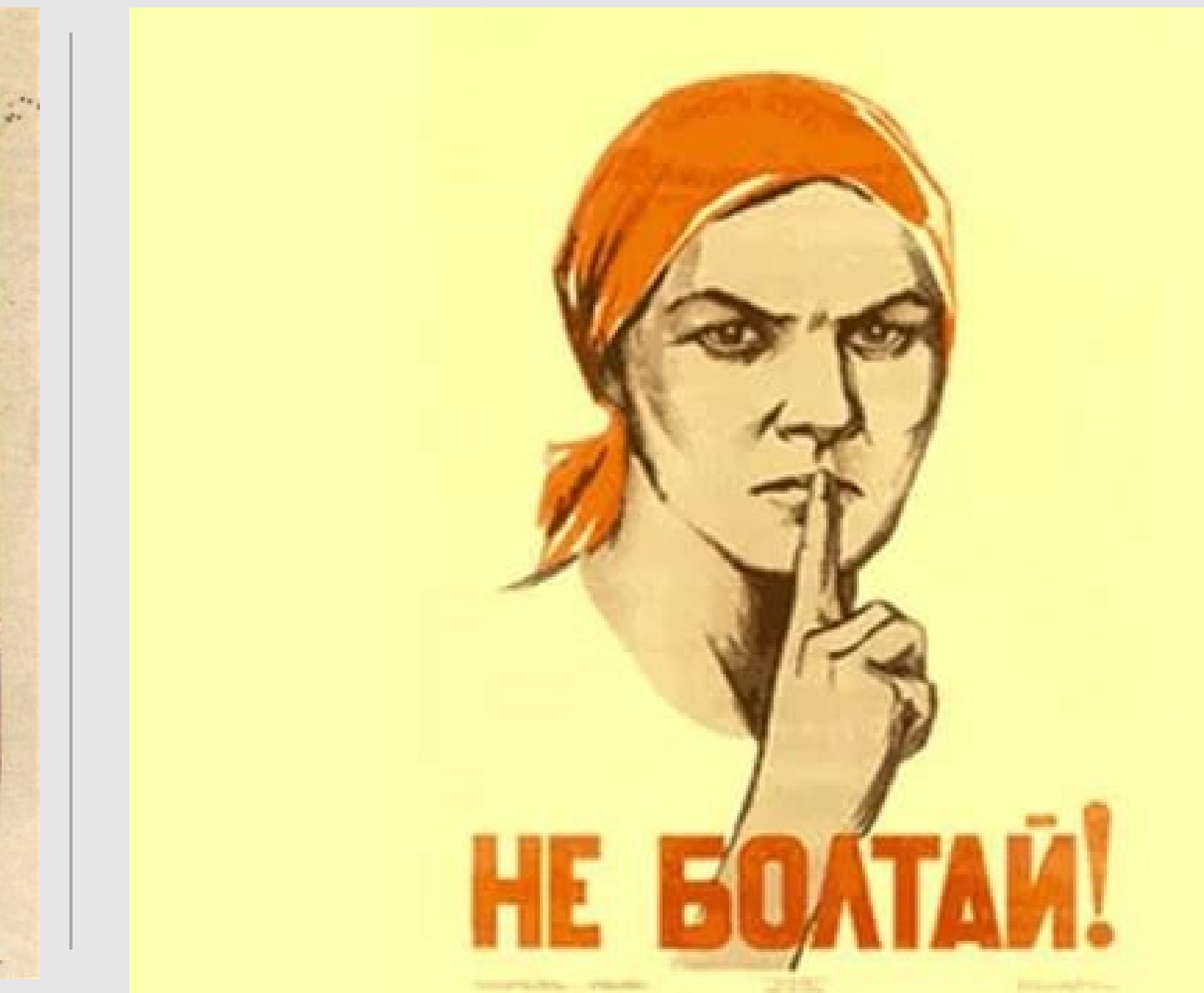

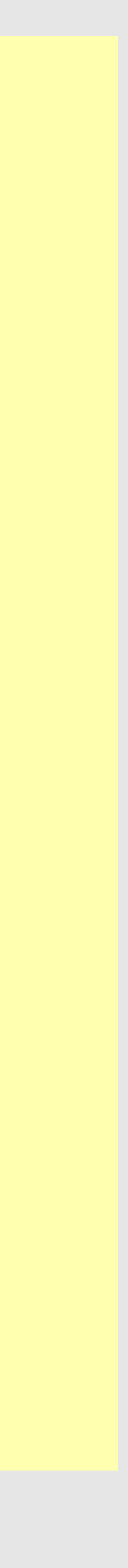

## **«Перспективные» утечек служебных данных (интернет)**

### 5 **pastebin**

## **VK.com** 1

### **Сервисы загрузки изображений** 2

### **Файлообменники** 3

### translate.yandex.ru translate.google.com 4

### 6 **TeamViewer**

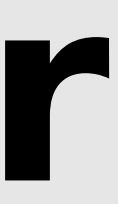

## **Подробнее по теме «фишинг»**

Задумайтесь, прежде чем переходить по ссылкам из письма.

- 
- Совпадает ли фактический адрес ссылки с отображаемым в письме?
- Посмотрите внимательнее на адрес отправителя. Адрес Вам знаком?
- слишком много орфографических ошибок для официального письма —

Внушает ли Вам доверие текст письма? Если, например, в тексте скорее всего, письмо подделано.

Есть ли вложения в письме? Задумайтесь, Вы отправляли бы вложение в подобной ситуации? Если нет веских причин на наличие вложения следует с отнестись с подозрением к вложению.

## Подробнее по теме «пароли»

## Задумайтесь, где Вы вводите служебный пароль, и надо ли там его вводить?

В зависимости от конфигурации систем можно проинструктировать, например, пароль вводим браузере

# только при входе в компьютер и никогда не вводим в

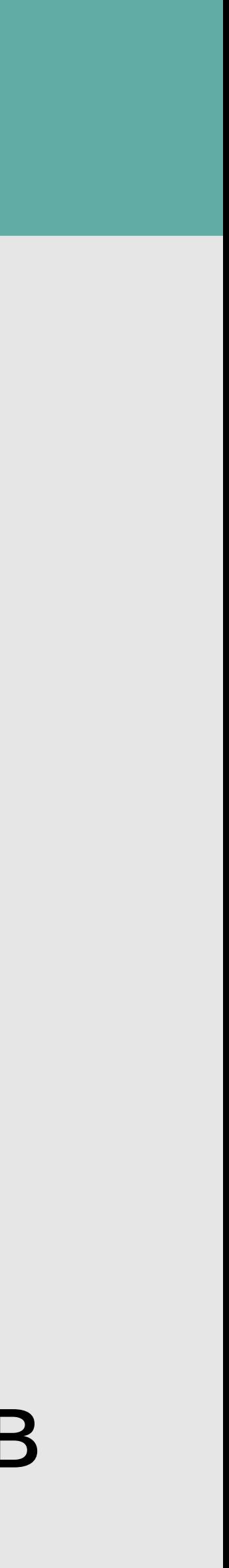

## **Подробнее: Ваши действия**

### Если случайно допустили действие, не исключающее риск перешли по вредоносной ссылке, открыли вложение с Macros или просто увидели лишнее всплывающее окно — **обратитесь в подразделение информационной безопасности!**

Подразделение ИБ — ваш друг в борьбе с угрозами.

- 
- Если Вам пришло подозрительное письмо перешлите его нам
- Доверительное отношение к подазделению ИБ залог успеха!

на адрес [itsec@yourcompany.com](mailto:itsec@yourcompany.com) — мы посмотрим!

Как правильно выстроить парольную политику и соответствующий инструктаж в зависимости от условий?

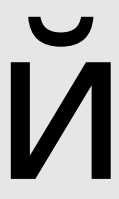

О паролях

### Год 2019-й • ok.ru Нужна девичья фамилия матери? Вам сюда!

• поразвлекаемся с кол-центром

• 20 лет спустя: что изменилось в мире паролей?

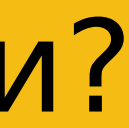

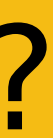

## **Конец XX века** • секретный вопрос

• кодовое слово

• пароль

## Шёл 2019-й год...

08:44 / 25 Апреля, 2019 Microsoft признала бесполезной политику устаревания пароля

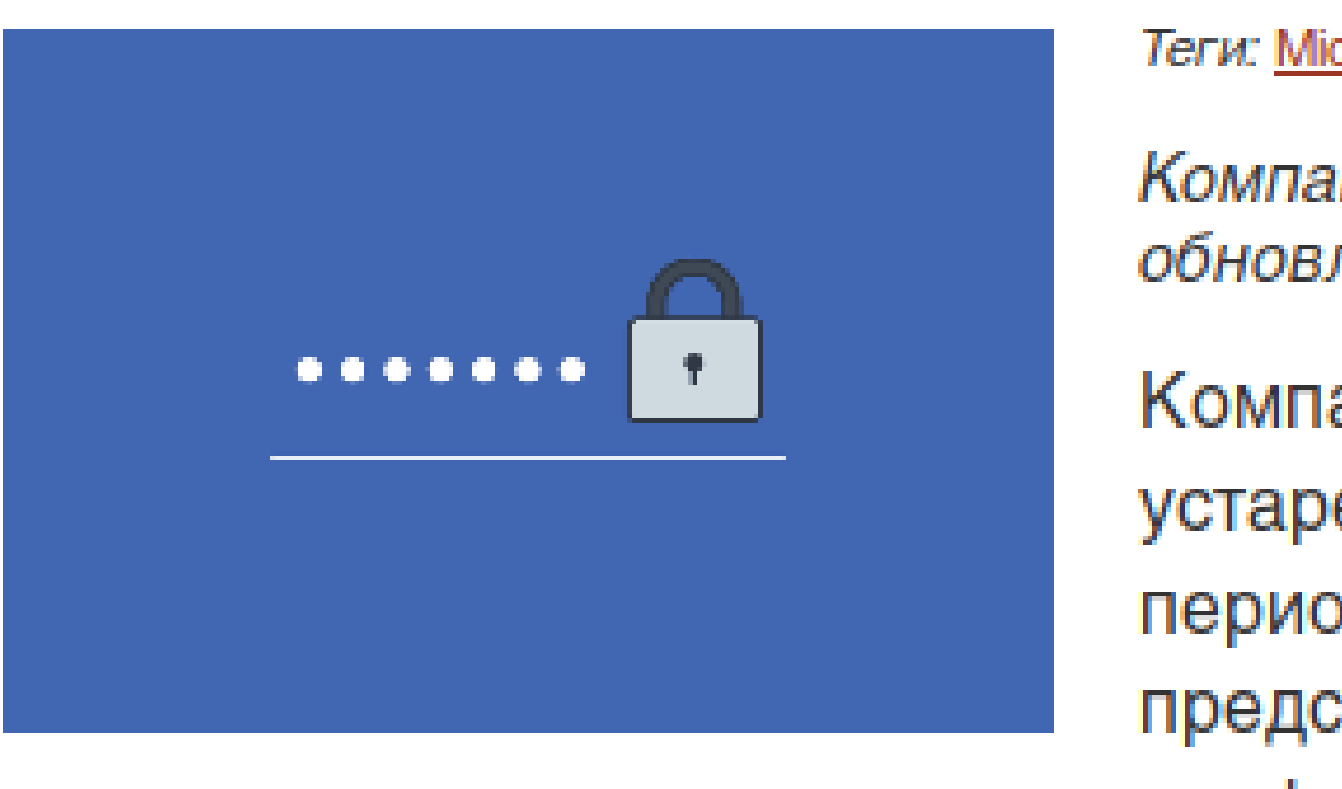

Компания Microsoft решила отказаться от политики устаревания паролей, которая требует от пользователей периодически менять установленные пароли. Техногигант представил новый проект плана базовых настроек конфигурации для Windows 10 v1903 (19Н1) и Windows

Server v1903, который устраняет необходимость каждые несколько недель или месяцев менять пароли в учетных записях, находящихся под управлением групповых политик. Нововведение будет реализовано в обновлении Windows 10 May 2019 Update, релиз которого ожидается в мае нынешнего года.

Как поясняется в <u>блоге</u> Microsoft, существующая политика «древняя и устаревшая мера, имеющая низкую ценность», и компания больше не верит «в ее целесообразность». Механизм устаревания паролей, который требует периодической смены пароля, сам по себе ненадежный метод защиты, учитывая, что при краже пароля следует оперативно принимать меры, а не ждать, пока закончится срок его действия, отмечают в компании.

Теги: Microsoft, Windows 10, пароль

Компания откажется от механизма устаревания паролей в обновлении Windows 10 May 2019 Update.

#### The top 10 most common passwords were:

- $\bullet$  123456.
- $\bullet$  123456789.
- qwerty.
- password.
- $\bullet$  111111.
- $\bullet$  12345678.
- $\bullet$  abc123.
- $\bullet$  1234567.

```
Ещё • 23 апр. 2019 г.
```
https://www.cnn.com/2019/04/22/uk/most-common-passwords-scli-gbr.../index.html

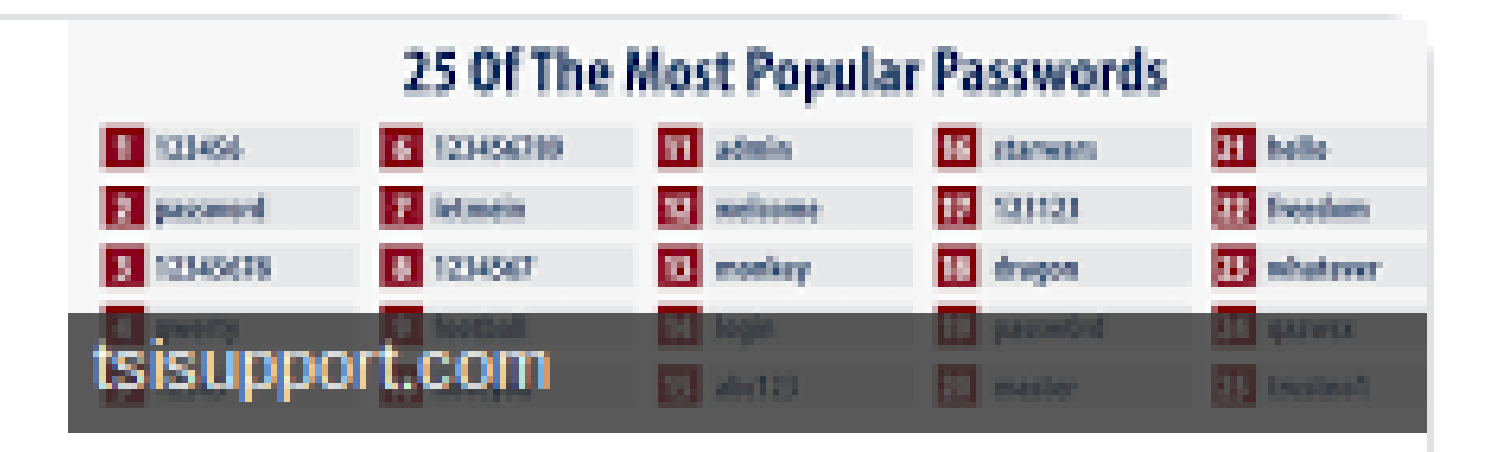

### The most commonly hacked passwords, revealed - CNN - CNN.com

### **Если пользователи создают такие пароли, нужны ли они в принципе, когда есть второй фактор авторизации?**

В информационных системах компаний (AD), как правило, по-прежнему без альтернатив.

### MasterPass: не нужны YubiKey: (тем более) не нужны

…

Реальность: пользователи создают пароли «Qwerty123», «Ivanova20» и подобные на грани удовлетворения парольной политики

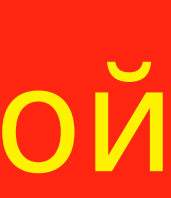

1

2

## **Удалённый доступ** VPN, RDP-ШЛЮЗ, ...

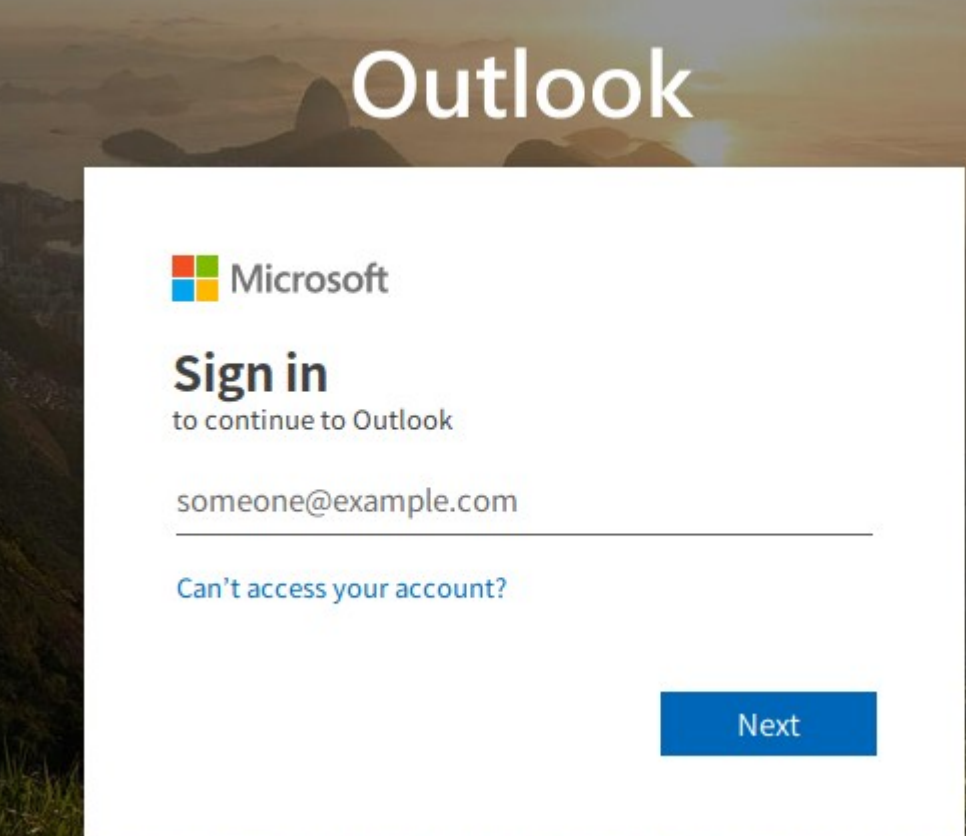

### **Когда «123456» и «qwerty» » особенно опасны?**

### Знакомая картинка?

### **Любой web mail, интегрированный с AD**

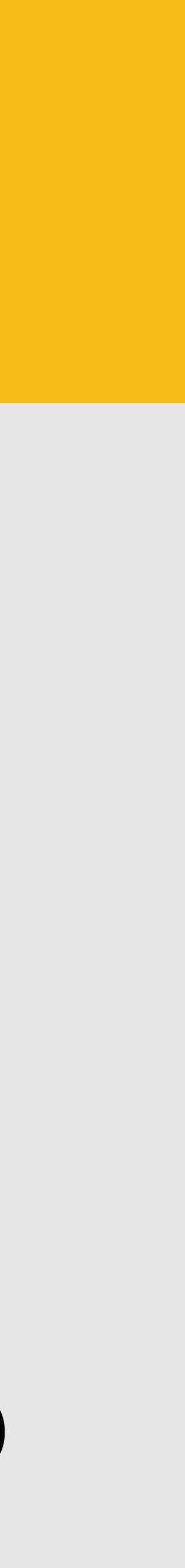

### **Дополнительная трудность**

Если пользователь удовлетворил требования парольной политики, то при правильной схеме хранения пароля нет этического способа дополнительной проверки качества заданного пароля.

### **Что делаем с «123456» и «qwerty» »?**

Если у пользователя не подключен удалённый доступ — в принципе, большой угрозы нет. Главное, чтобы коллеги не подобрали пароль.

Если **удалённый доступ** необходим объясняем о необходимости установить **стойкий пароль** и предупреждаем об ответственности.

**Контрмеры** (отдельная тема).

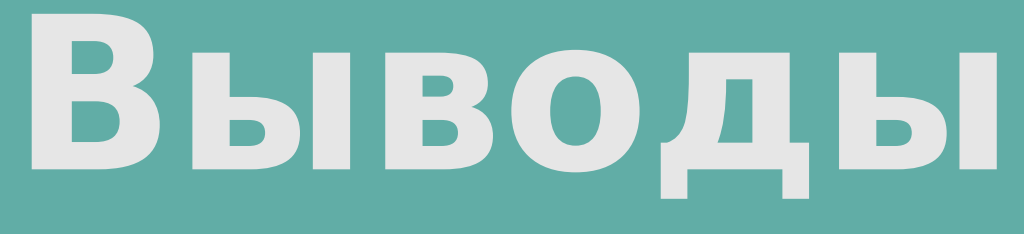

Проводите инструктаж по ИБ при приёме на работу и регулярно для действующих сотрудников. Посвящайте пользователей в современные явления и понятия в мире киберугроз и информ. безопасности.

Убедите пользователя в рисках на его собственном примере.

## Нельзя использовать в служебных учётных записях ограничить регистрацию в сервисах на служебную

пароли от бесплатных сервисов. Также следует почту.

### **Выводы**

Повышайте бдительность пользователей в части при работе с программами.

Наладьте обратную связь. Пусть станет нормой

- фишинговых атак, в части подозрительных признаков
- обращение за консультациями к ИБ-специалистам.
- подозрительных писем на дополнительную проверку

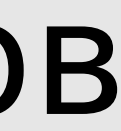

Создайте специальный адрес для пересылки специалистами по ИБ.

### СПАСИБО ЗА ВНИМАНИЕ!

- - Skype: vburro

### #CODEIB ————

victor.burenkov@yahoo.com

### +7 962 3268935